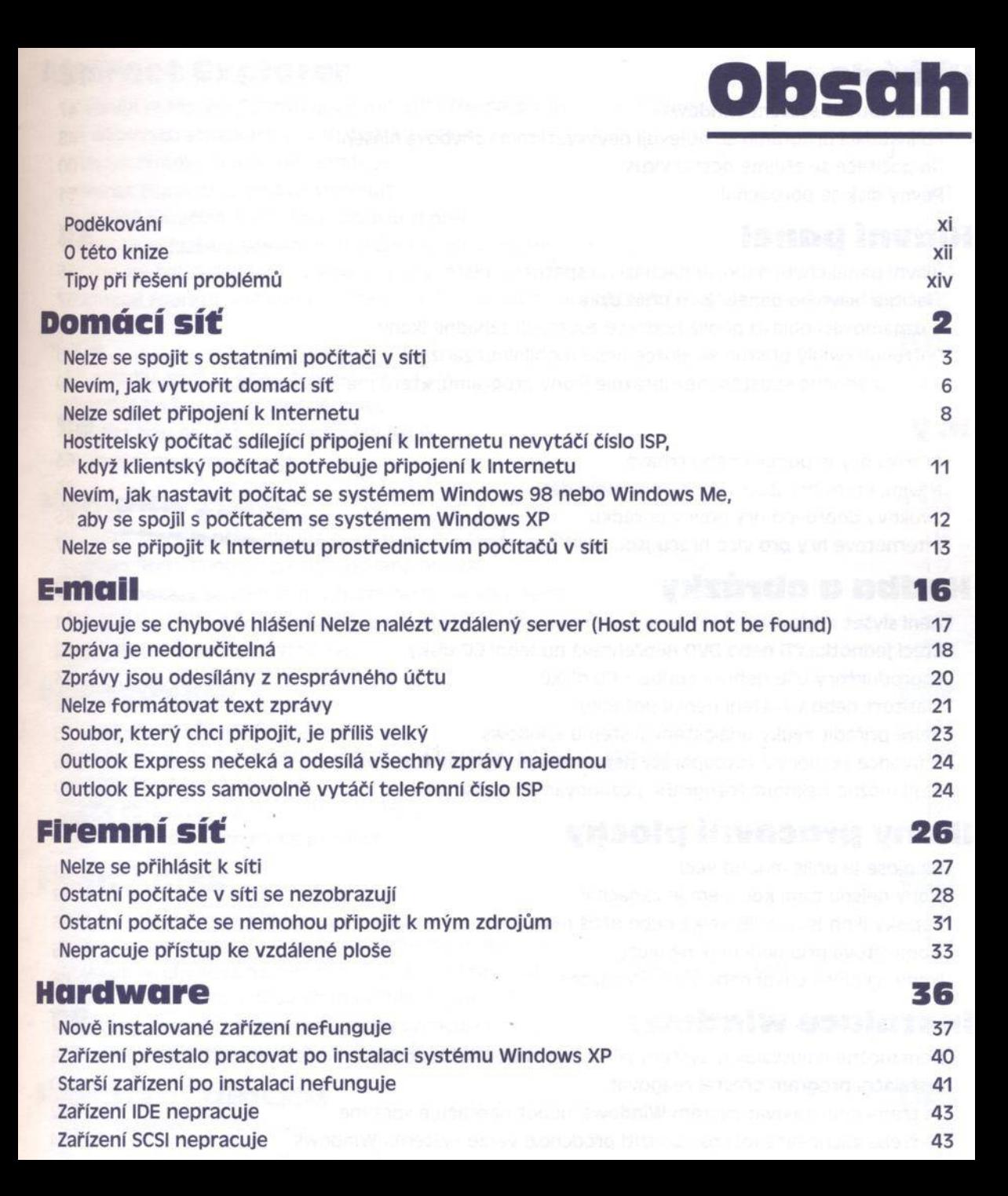

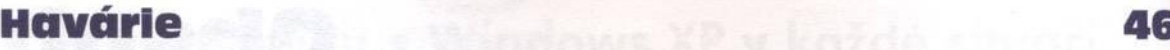

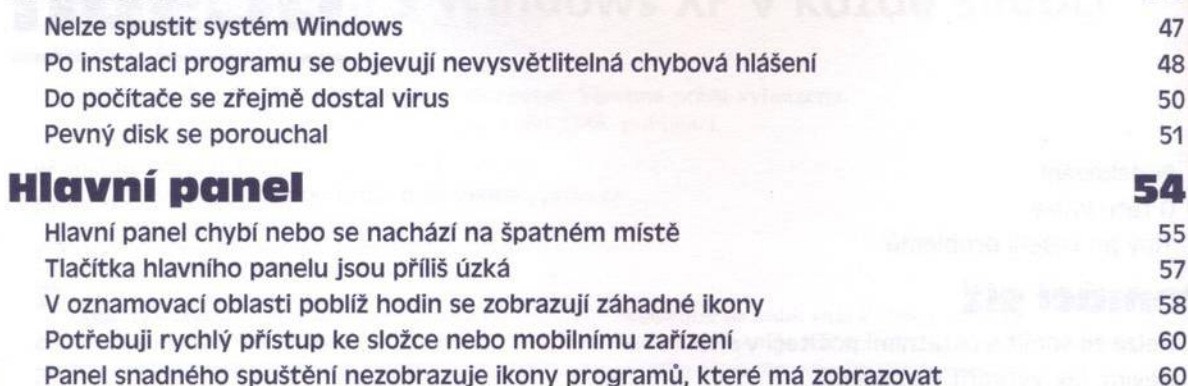

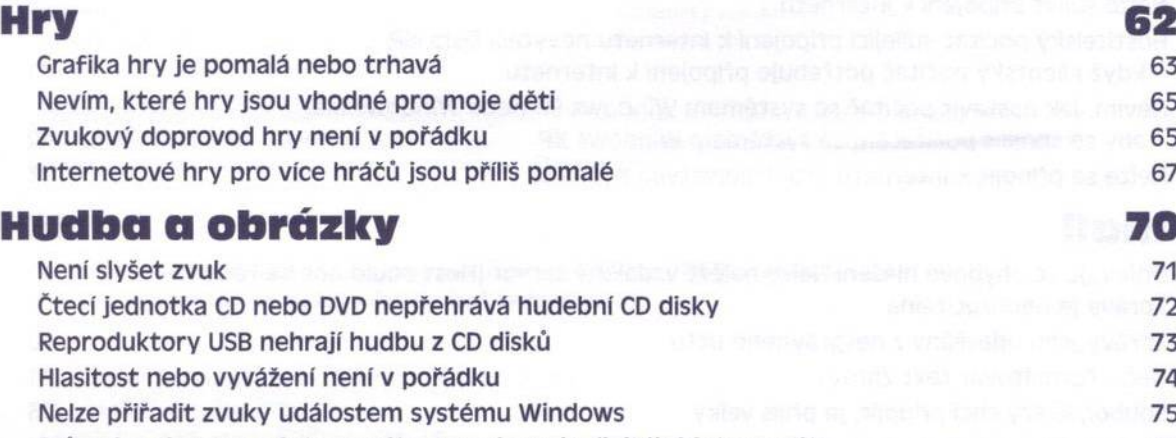

Průvodce skenery a fotoaparáty nepodporuje digitální fotoaparát 76 Není možné tisknout fotografie požadovaným způsobem 77

## **ikony pracovní plochy 80**

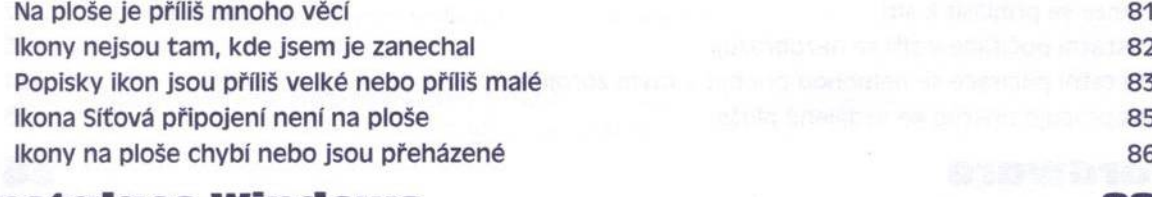

## **Instalace Windows 88**

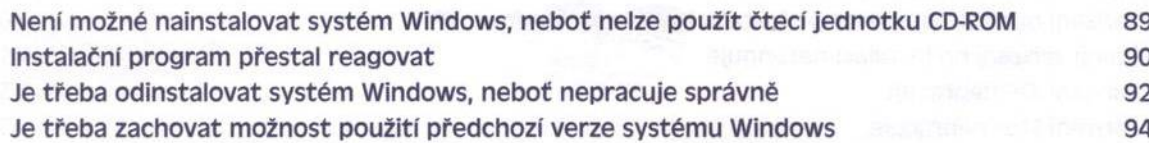

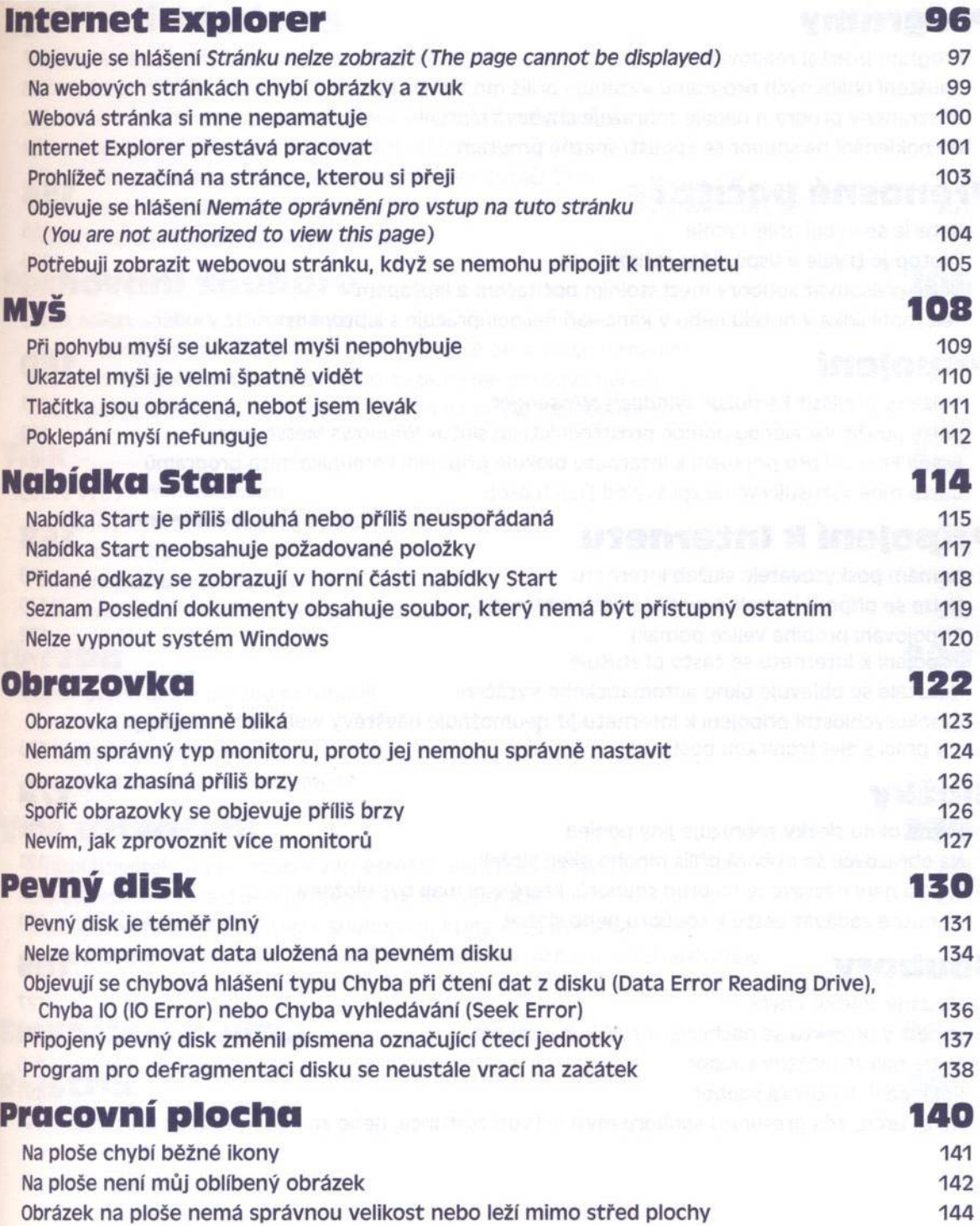

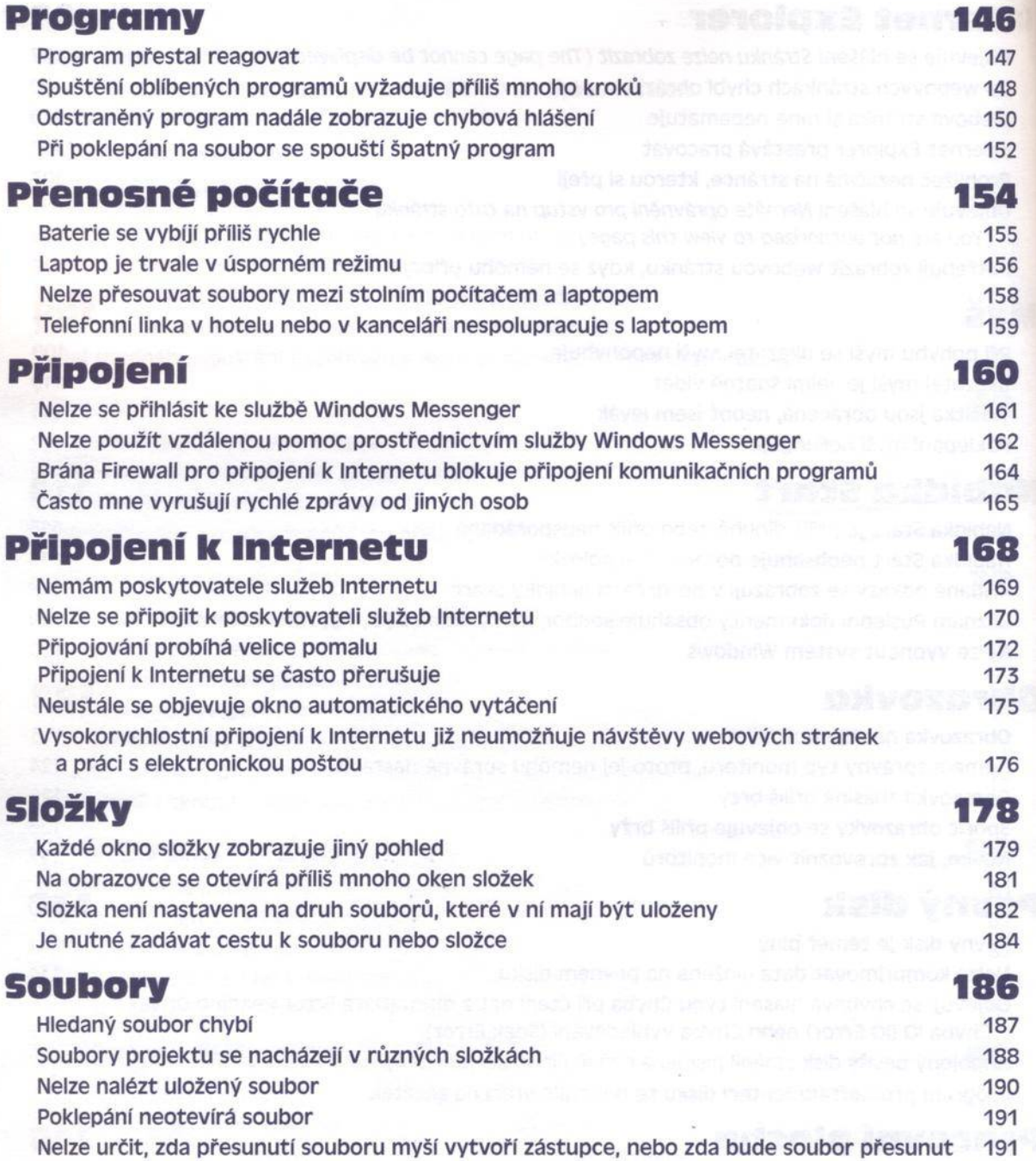

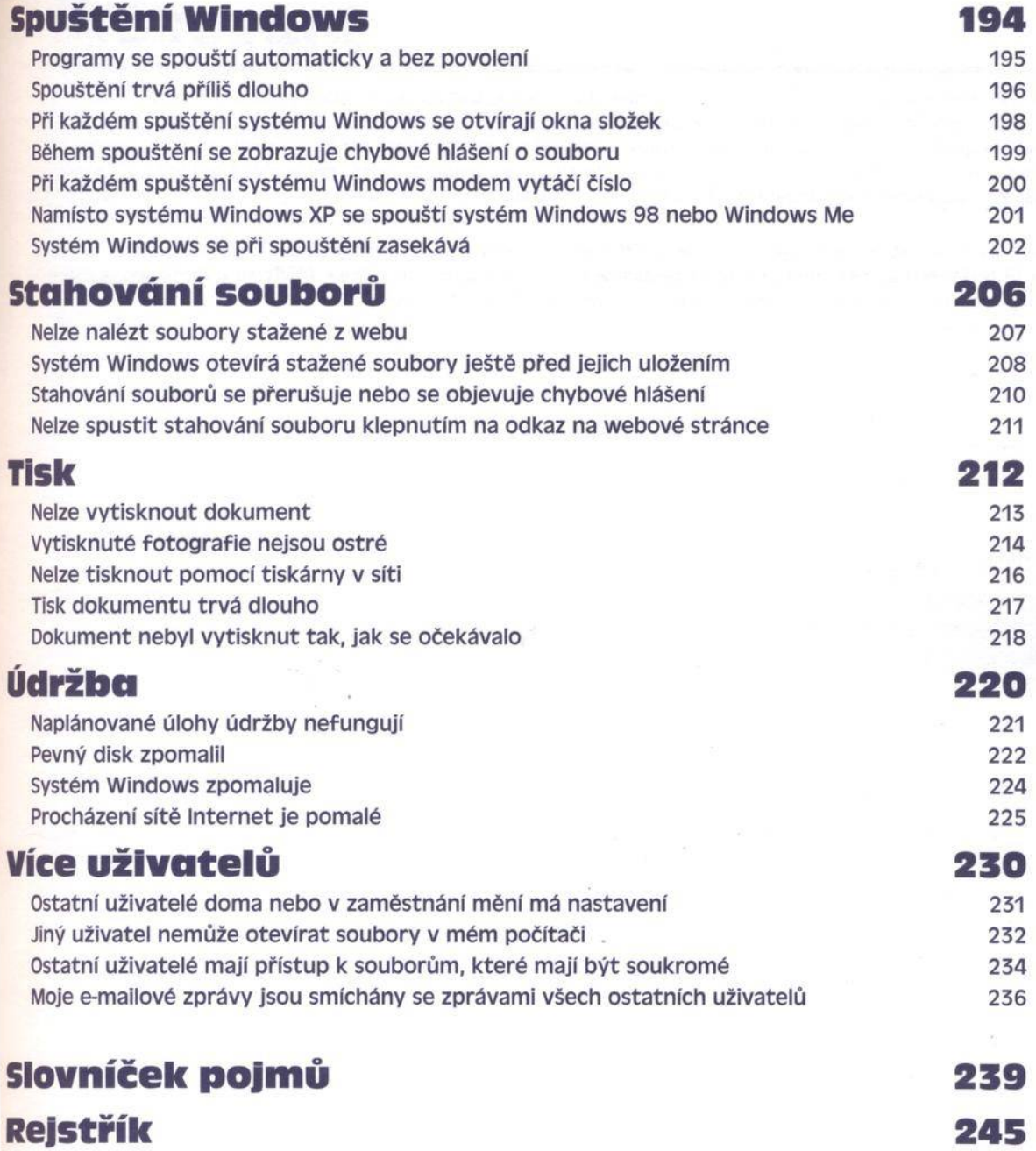